# Python 2

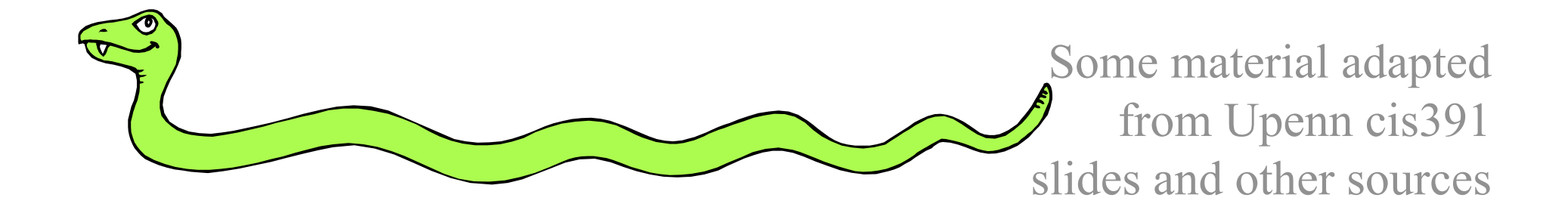

#### **Overview**

- •Dictionaries
- Functions
- •Logical expressions
- Flow of control
- •Comprehensions
- •For loops
- More on functions
- Assignment and containers
- •Strings

# **Dictionaries: A Mapping type**

- Dictionaries store a *mapping* between a set of keys and a set of values
	- Keys can be any *immutable* type.
	- Values can be any type
	- A single dictionary can store values of different types
- You can define, modify, view, lookup or delete the key-value pairs in the dictionary
- Python's dictionaries are also known as *hash tables* and *associative arrays*

#### **Creating & accessing dictionaries**

```
>>> d = {'user':'bozo'
, 'pswd':1234} 
>>> d['user'] 
'bozo'
>>> d['pswd'] 
1234
>>> d['bozo'] 
Traceback (innermost last): 
  File '<interactive input>' line 1,
 in ? 
KeyError: bozo
```
# **Updating Dictionaries**

```
>>> d = {'user':'bozo', 'pswd':1234} 
>>> d['user'] = 'clown' 
>>> d 
{'user':'clown', 'pswd':1234}
```
- Keys must be unique
- Assigning to an existing key replaces its value  $>>$  d['id'] = 45 >>> d {'user':'clown', 'id':45, 'pswd':1234}
- Dictionaries are unordered
	- New entries can appear anywhere in output
- Dictionaries work by *hashing*

# **Removing dictionary entries**

>>> d = {'user':'bozo', 'p':1234, 'i':34} >>> del d['user'] # Remove one.  $>>$  d {'p':1234, 'i':34} >>> d.clear() # Remove all. >>> d  $\{\}$  $>> \ a = [1, 2]$ >>> del a[1] # del works on lists, too  $>>$  a [1]

#### **Useful Accessor Methods**

>>> d = {'user':'bozo', 'p':1234, 'i':34}

>>> d.keys() # List of keys, VERY useful ['user', 'p', 'i']

>>> d.values() # List of values ['bozo', 1234, 34]

>>> d.items() # List of item tuples [('user','bozo'), ('p',1234), ('i',34)]

# **A Dictionary Example**

**Problem:** count the frequency of each word in text read from the standard input, print results Six versions of increasing complexity

- **wf1.py** is a simple start
- **wf2.py** uses a common idiom for default values
- **wf3.py** sorts the output alphabetically
- **wf4.py** downcase and strip punctuation from words and ignore stop words
- **wf5.py** sort output by frequency
- **wf6.py** add command line options: -n, -t, -h

# **Dictionary example: wf1.py**

```
#!/usr/bin/python 
import sys 
freq = \{\} # frequency of words in text
for line in sys.stdin: 
     for word in line.split(): 
         if word in freq: 
             freq[word] = 1 + freq[word] else: 
             freq[word] = 1print freq
```
# **Dictionary example wf1.py**

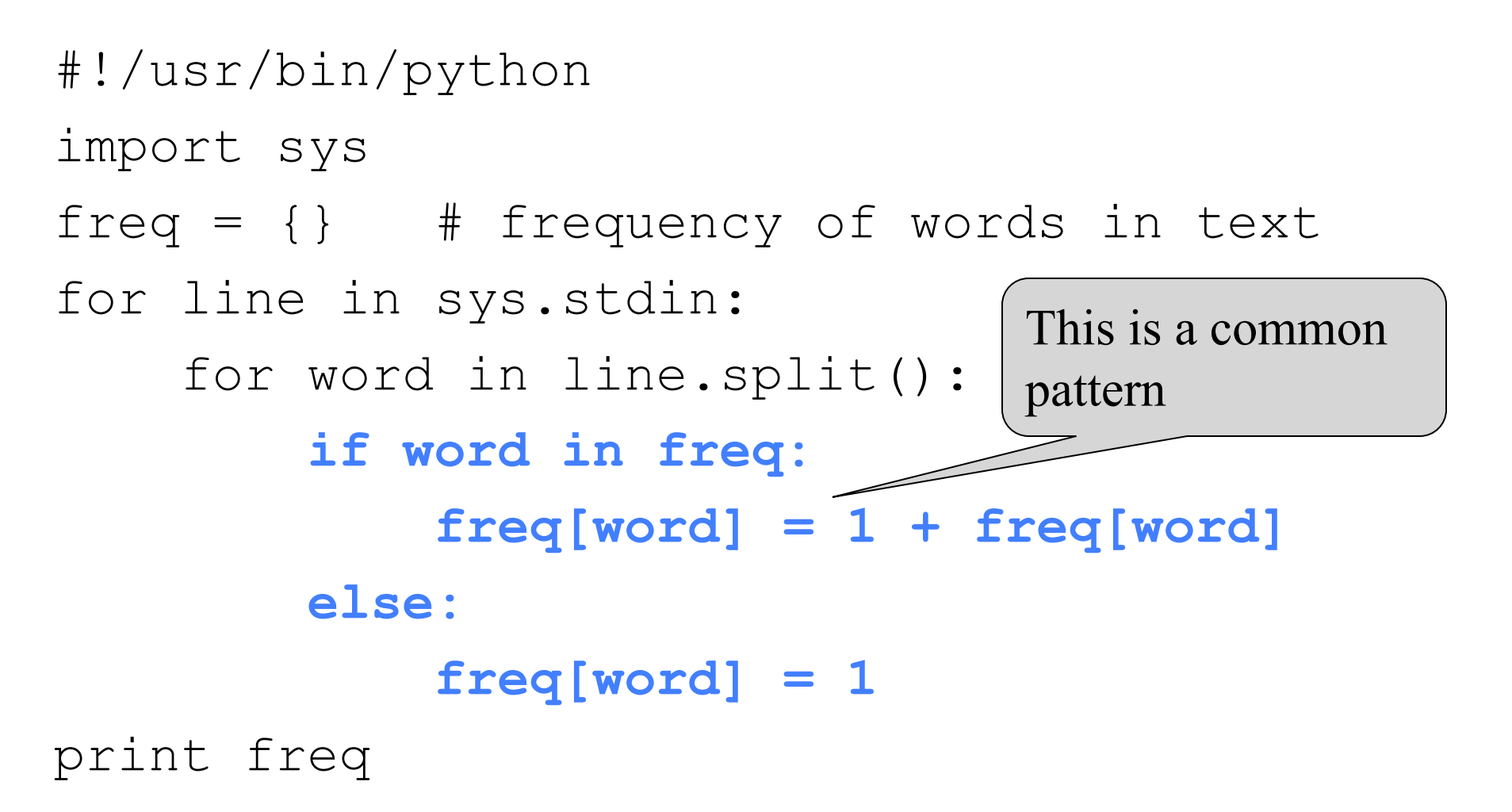

# **Dictionary example wf2.py**

#!/usr/bin/python import sys  $freq = \{\}$  # frequency of words in text for line in sys.stdin: for word in line.split(): **freq[word] = 1 + freq.get(word, 0)**  print freq

key Default value if not found

# **Dictionary example wf3.py**

#!/usr/bin/python import sys  $freq = \{\}$  # frequency of words in text for line in sys.stdin: for word in line.split():  $freq[word] = freq.get(word, 0)$ 

**for w in sorted(freq.keys()): print w, freq[w]** 

# **Dictionary example wf4.py**

#!/usr/bin/python import sys **punctuation = """'!"#\$%&\'()\*+,-./:;<=>? @[\\]^\_`{|}~'"""**   $freq = {}$  # frequency of words in text **stop\_words = set() for line in open("stop\_words.txt"): stop\_words.add(line.strip())** 

#### **Dictionary example wf4.py**

for line in sys.stdin: for word in line.split():  **word = word.strip(punct).lower() if word not in stop\_words:**   $freq[word] = freq.get(word, 0) + 1$ 

# print sorted words and their frequencies for w in sorted(freq.keys()): print w, freq[w]

## **Dictionary example wf5.py**

#!/usr/bin/python

import sys

**from operator import itemgetter**

```
… 
words = sorted(freq.items(), 
 key=itemgetter(1), reverse=True) 
for (w,f) in words:
```
 **print w, f**

# **Dictionary example wf6.py**

**from optparse import OptionParser** 

```
# read command line arguments and process
```

```
parser = OptionParser()
```
...

```
parser.add_option('-n', '--number', type="int", 
 default=-1, help='number of words to report')
```

```
parser.add_option("-t", "--threshold", type="int",
```

```
default=0, help="print if frequency > threshold")
```

```
(options, args) = parser.parse_args()
```

```
# print the top option.number words but only those 
# with freq>option.threshold 
for (word, freq) in words[:options.number]: 
     if freq > options.threshold:
```

```
 print freq, word
```
# Why must keys be immutable?

• The keys used in a dictionary must be immutable objects?

>>> name1, name2 = 'john', ['bob', 'marley']

 $\gg$  fav = name2

>>>  $d = \{name1: 'alive', name2: 'dead'\}$ 

*Traceback (most recent call last):* 

 *File "<stdin>", line 1, in <module> TypeError: list objects are unhashable* 

- Why is this?
- Suppose we could index a value for name2
- and then did  $fav[0] = "Bobby"$
- Could we find d[name2] or d[fav] or ...?

# **Functions in Python**

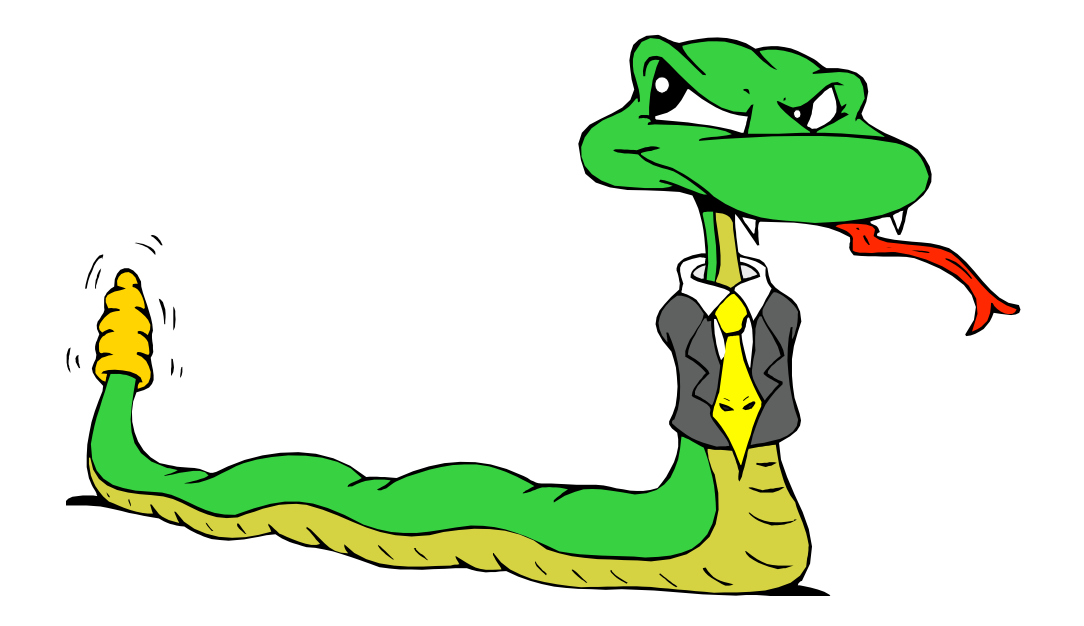

## **Defining Functions**

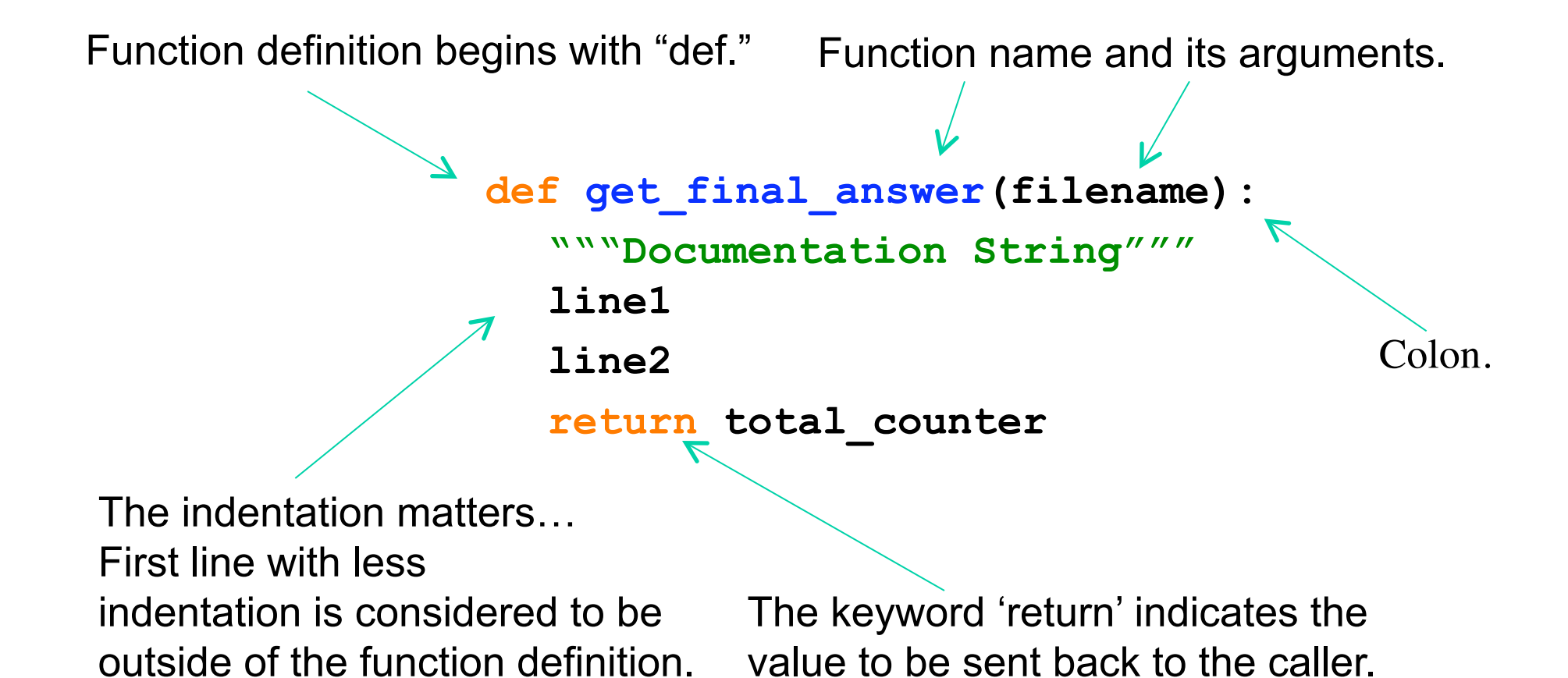

No header file or declaration of types of function or arguments

# **Python and Types**

- **Dynamic typing***:* Python determines the data types of *variable bindings* in a program automatically
- **Strong typing:** But Python's not casual about types, it enforces the types of *objects*
- For example, you can't just append an integer to a string, but must first convert it to a string

$$
x = "the answer is " # x bound to a string
$$

 $y = 23$   $\#$  y bound to an integer.

print x + y # Python will complain!

# **Calling a Function**

#### • The syntax for a function call is:

```
 >>> def myfun(x, y): 
          return x * y 
 >>> myfun(3, 4) 
 12
```
- Parameters in Python are *Call by Assignment* 
	- Old values for the variables that are parameter names are hidden, and these variables are simply made to *refer to* the new values
	- All assignment in Python, including binding function parameters, uses *reference semantics.*

#### **Functions without returns**

- *All* functions in Python have a return value, even if no *return* line inside the code
- Functions without a *return* return the special value *None*
	- *None* is a special constant in the language
	- *None* is used like *NULL*, *void*, or *nil* in other languages
	- *None* is also logically equivalent to False
	- The interpreter's REPL doesn't print *None*

#### **Function overloading? No.**

- There is no function overloading in Python
	- Unlike C++, a Python function is specified by its name alone
		- The number, order, names, or types of arguments *cannot* be used to distinguish between two functions with the same name
	- Two different functions can't have the same name, even if they have different arguments
- But: see *operator overloading* in later slides

*(Note: van Rossum playing with function overloading for the future)* 

# **Default Values for Arguments**

- You can provide default values for a function's arguments
- These arguments are optional when the function is called

```
\Rightarrow def myfun(b, c=3, d="hello"):
            return b + c 
\gg myfun(5,3,"hello")
>> myfun(5,3)
\gg myfun(5)
```
#### All of the above function calls return 8

# **Keyword Arguments**

• Can call a function with some/all of its arguments out of order as long as you specify their names

```
>>> def foo(x, y, z): return(2*x,4*y,8*z)
>> foo(2, 3, 4)(4, 12, 32) 
>>> foo(z=4, y=2, x=3)
(6, 8, 32) 
>>> foo(-2, z=-4, y=-3)(-4, -12, -32)
```
#### • Can be combined with defaults, too

>>> def foo(x=1,y=2,z=3): return(2\*x,4\*y,8\*z)  $\gg\gt$  foo()  $(2, 8, 24)$ >>> foo $(z=100)$ (2, 8, 800)

#### **Functions are first-class objects**

Functions can be used as any other datatype, eg:

- Arguments to function
- Return values of functions
- Assigned to variables
- Parts of tuples, lists, etc

```
>>> def square(x): return x*x
>>> def applier(q, x): return q(x) 
>>> applier(square, 7) 
49
```
### **Lambda Notation**

• Python's lambda creates anonymous functions

>>> applier(lambda z:  $z * 42, 7$ ) 14

- •Note: only **one** expression in the lambda body; its value is always returned
- Python supports functional programming idioms: map, filter, closures, continuations, etc.

#### **Lambda Notation**

#### Be careful with the syntax

```
>>> f = lambda x, y : 2 * x + y>>> f 
<function <lambda> at 0x87d30> 
>> f(3, 4)
10 
>>> v = lambda x: x * x (100)>> v
<function <lambda> at 0x87df0> 
>> v = (lambda x: x * x) (100)
>>> v 
10000
```
#### **Example: composition**

```
>>> def square(x): 
         return x*x
>>> def twice(f): 
         return lambda x: f(f(x)) 
>>> twice 
<function twice at 0x87db0> 
\gg> quad = twice(square)
>>> quad 
<function <lambda> at 0x87d30> 
\gg quad(5)
625
```
#### **Example: closure**

```
>>> def counter(start=0, step=1): 
        x = [start]def inc():
            x[0] += step
             return x[0] 
         return _inc 
\Rightarrow > \circ 1 = counter()
>> c2 = counter(100, -10)>>c1()1 
>> c2()
90
```
# map, filter, reduce

```
\gg def add1(x): return x+1\Rightarrow def odd(x): return x\%2 == 1\Rightarrow def add(x,y): return x + y>>> map(add1, [1,2,3,4]) 
[2, 3, 4, 5] 
>>> map(+,[1,2,3,4],[100,200,300,400]) 
map(+,[1,2,3,4],[100,200,300,400]) 
\overline{\phantom{a}}
```

```
SyntaxError: invalid syntax 
>>> map(add,[1,2,3,4],[100,200,300,400]) 
[101, 202, 303, 404] 
>>> reduce(add, [1,2,3,4]) 
10 
>>> filter(odd, [1,2,3,4]) 
[1, 3]
```
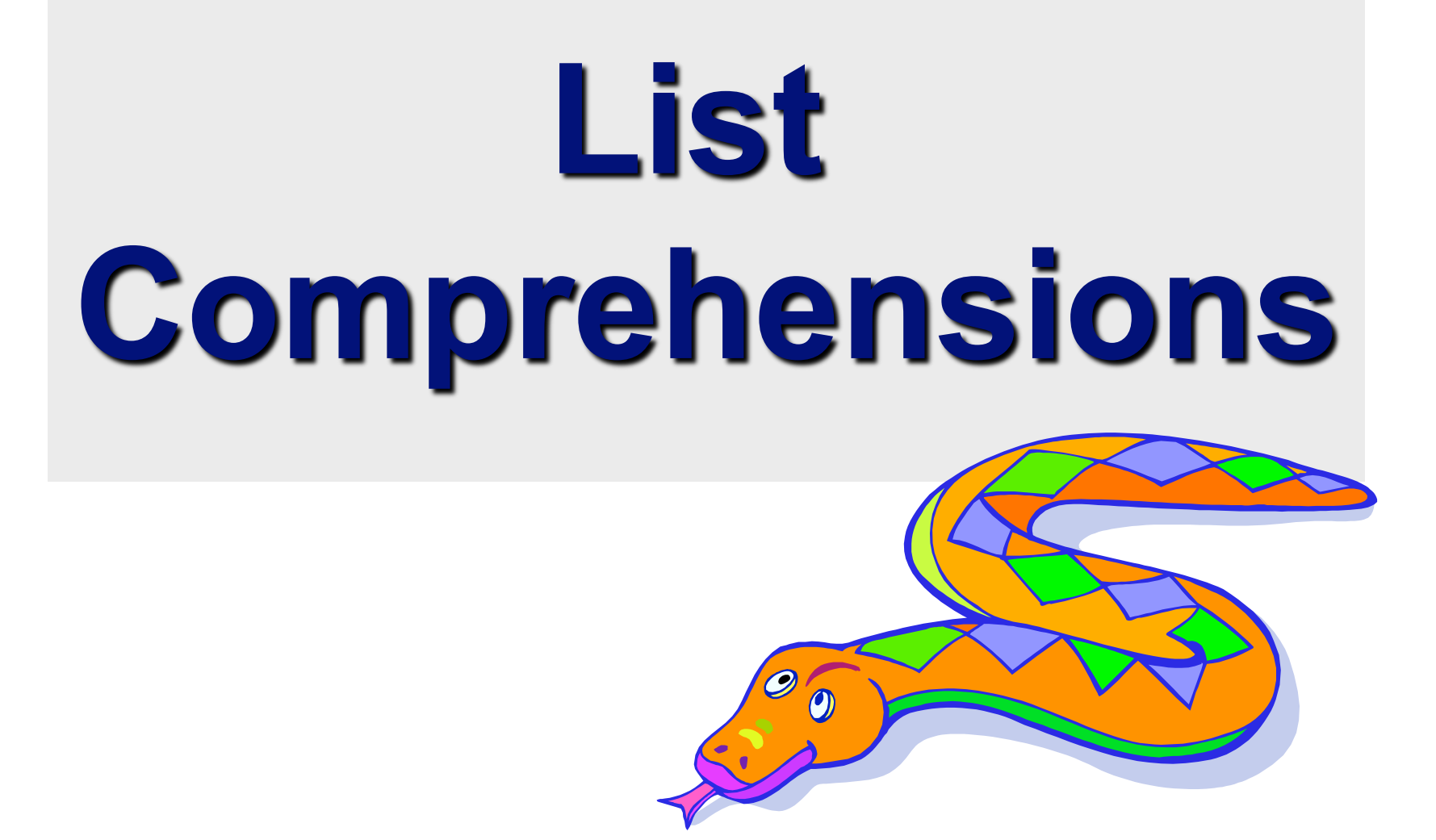

## **Python's higher-order functions**

• Python supports higher-order functions that operate on lists similar to Scheme's

```
>>> def square(x): 
         return x*x 
>>> def even(x): 
        return 0 == x * 2\gg map(square, range(10,20))
[100, 121, 144, 169, 196, 225, 256, 289, 324, 361] 
>>> filter(even, range(10,20)) 
[10, 12, 14, 16, 18] 
>>> map(square, filter(even, range(10,20))) 
[100, 144, 196, 256, 324]
```
• But many Python programmers prefer to use list comprehensions, instead

- A *list comprehension* is a programming language construct for creating a list based on existing lists
	- Haskell, Erlang, Scala and Python have them
- Why "comprehension"? The term is borrowed from math's *set comprehension* notation for defining sets in terms of other sets
- A powerful and popular feature in Python
	- Generate a new list by applying a function to every member of an original list
- Python's notation:
	- **[ expression for name in list ]**

- •The syntax of a *list comprehension* is somewhat tricky
	- $\left[ x 10$  for x in grades if  $x > 0$
- •Syntax suggests that of a *for*-loop, an *in* operation, or an *if* statement
- •All three of these keywords ('*for*', '*in*', and '*if*') are also used in the syntax of forms of list comprehensions

 $\gg$  1i = [3, 6, 2, 7] >>> [elem\*2 for elem in li] [6, 12, 4, 14]

Note: Non-standard colors on next few slides clarify the list comprehension syntax.

[ expression for name in list ]

- Where *expression* is some calculation or operation acting upon the variable name.
- For each member of the list, the list comprehension

1. sets name equal to that member,

2. calculates a new value using expression,

• It then collects these new values into a list which is the return value of the list comprehension.

**[ expression for name in list ]** 

- If list contains elements of different types, then expression must operate correctly on the types of all of list members.
- If the elements of <u>list</u> are other containers, then name can consist of a container of names matching the type and "shape" of the list members.

>>> li =  $[('a', 1), ('b', 2), ('c', 7)]$ >>>  $[n * 3 for (x, n) in li]$ [3, 6, 21]

• Containers are objects that contain references to other objects (e.g., lists, types, dictionaries) **[ expression for name in list ]** 

• expression can also contain user-defined functions.

>>> def subtract(a, b): return a – b

>>> oplist =  $[(6, 3), (1, 7), (5, 5)]$ >>> [subtract(y, x) for  $(x, y)$  in oplist]  $[-3, 6, 0]$ 

## **Syntactic sugar**

List comprehensions can be viewed as syntactic sugar for a typical higher-order functions

[ expression for name in list ]

map( lambda name: expression, list )

[  $2^{\star}$ x+1 for **x** in [10, 20, 30] ] map( lambda x: 2\*x+1, [10, 20, 30] )

# **Filtered List Comprehension**

- Filter determines whether expression is performed on each member of the <u>list</u>.
- For each element of list, checks if it satisfies the filter condition.
- If the filter condition returns *False*, that element is omitted from the list before the list comprehension is evaluated.

#### **Filtered List Comprehension**

- $\Rightarrow$   $>$   $1i = [3, 6, 2, 7, 1, 9]$ >>> [elem\*2 for elem in li if elem > 4] [12, 14, 18]
- Only 6, 7, and 9 satisfy the filter condition
- So, only 12, 14, and 18 are produce.

#### **More syntactic sugar**

Including an if clause begins to show the benefits of the sweetened form

[ expression for name in list if filt ] map( lambda name expression, filter(filt, list))

 $[2*x+1$  for **x** in [10, 20, 30] if  $x > 0$  ] map( lambda  $\underline{x}$ :  $2*x+1$ , filter( lambda x:  $x > 0$ , [10, 20, 30])

## **Nested List Comprehensions**

• Since list comprehensions take a list as input and produce a list as output, they are easily nested

```
\Rightarrow > \pm i = [3, 2, 4, 1]>>> [elem*2 for elem in 
          [item+1 for item in li] ] 
[8, 6, 10, 4]
```
- The inner comprehension produces: [4, 3, 5, 2]
- So, the outer one produces: [8, 6, 10, 4]

#### **Syntactic sugar**

 $[$  e1 for  $\underline{n1}$  in  $[\underline{e1}$  for  $\underline{n1}$   $\underline{l}$   $\underline{s1}$   $]\underline{l}$ map( lambda n1: e1, map(lambda n2: e2, list))

 $[2*x+1$  for x in  $[y*y]$  for y in  $[10, 20, 30]$ ] map( lambda x: 2\*x+1, map( lambda y: y\*y, [10, 20, 30] ))

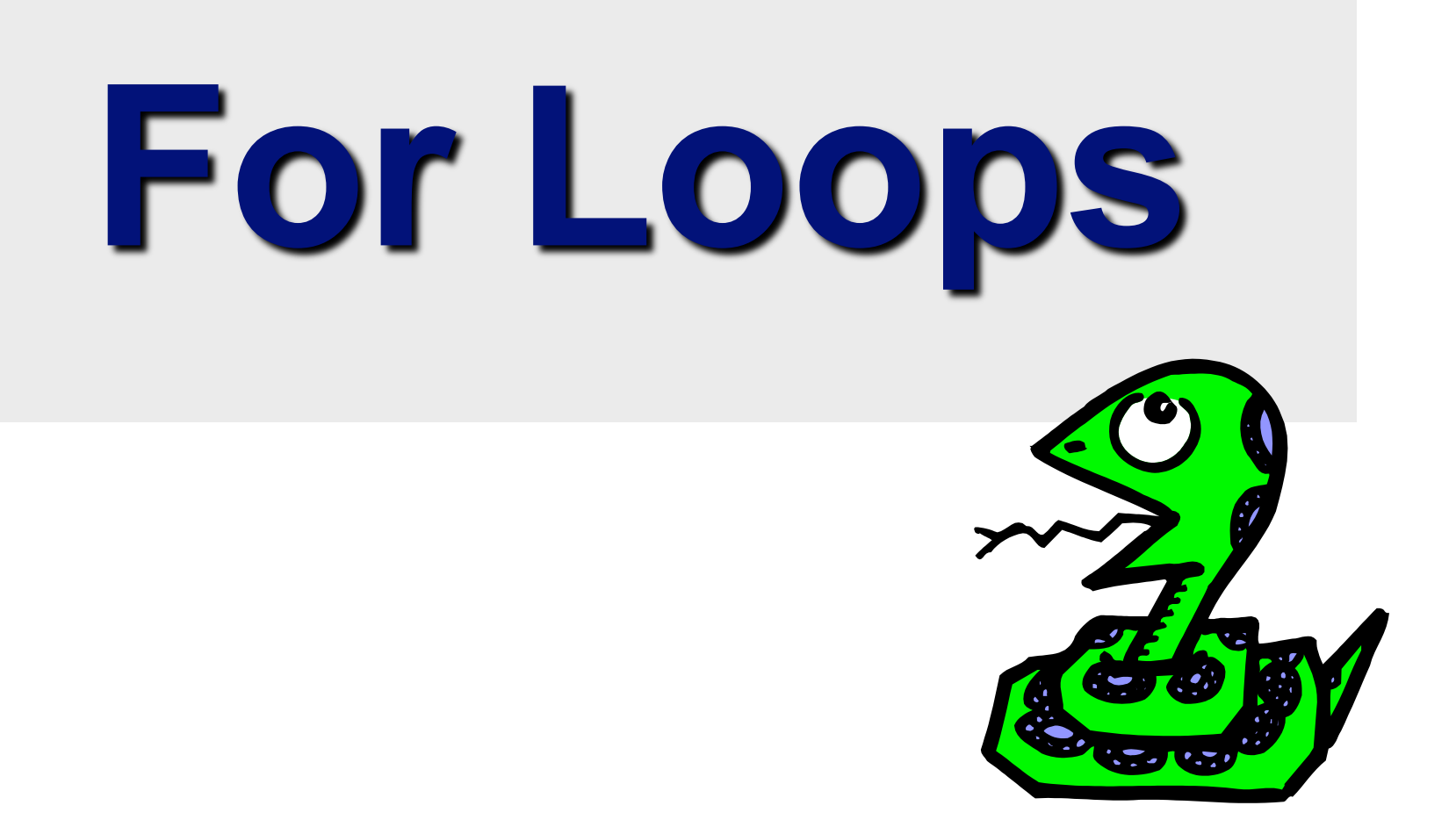

#### **For Loops / List Comprehensions**

- Python's list comprehensions provide a natural idiom that usually requires a for-loop in other programming languages.
	- As a result, Python code uses many fewer for-loops
	- Nevertheless, it's important to learn about for-loops.
- *Take care*! The keywords *for* and *in* are also used in the syntax of list comprehensions, but this is a totally different construction.

# **For Loops 1**

• A for-loop steps through each of the items in a collection type, or any other type of object which is "iterable"

**for <item> in <collection>: <statements>** 

- If <collection> is a list or a tuple, then the loop steps through each element of the sequence
- If <collection> is a string, then the loop steps through each character of the string

**for someChar in "Hello World":** 

 **print someChar** 

# **For Loops 2**

#### **for <item> in <collection>: <statements>**

- <item> can be more than a single variable name
- When the <collection> elements are themselves sequences, then <item> can match the structure of the elements.
- This multiple assignment can make it easier to access the individual parts of each element

**for (x,y) in [(a,1),(b,2),(c,3),(d,4)]: print x** 

## *For* **loops & the** *range()* **function**

- Since a variable often ranges over some sequence of numbers, the *range()* function returns a list of numbers from 0 up to but not including the number we pass to it.
- range(5) returns [0,1,2,3,4]
- So we could say:

```
for x in range(5): 
     print x
```
• (There are more complex forms of *range()* that provide richer functionality…)

#### **For Loops and Dictionaries**

```
\Rightarrow ages = { "Sam" : 4, "Mary" : 3, "Bill" : 2 }
>>> ages 
{'Bill': 2, 'Mary': 3, 'Sam': 4} 
>>> for name in ages.keys(): 
      print name, ages[name]
Bill 2 
Mary 3 
Sam 4 
>>>
```
#### **Assignment and Containers**

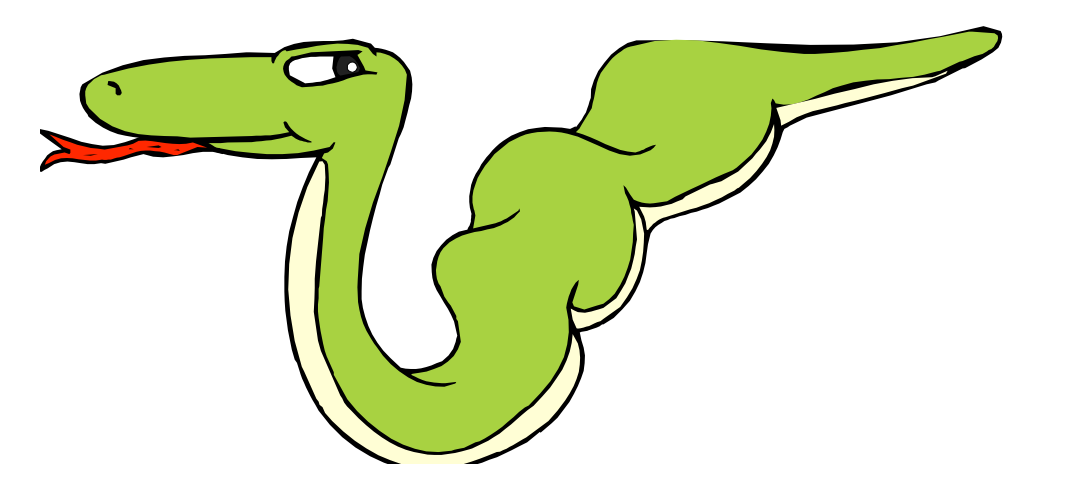

#### **Multiple Assignment with Sequences**

• We've seen multiple assignment before:

$$
>>x, y = 2, 3
$$

- But you can also do it with sequences.
- The type and "shape" just has to match.

>>> 
$$
(x, y, (w, z)) = (2, 3, (4, 5))
$$
  
>>  $[x, y] = [4, 5]$ 

# **Empty Containers 1**

• Assignment creates a name, if it didn't exist already.

 $x = 3$  Creates name x of type integer.

• Assignment is also what creates named references to containers.

>>> d = {'a':3, 'b':4}

• We can also create empty containers:

>>> li = []  $\gg$  tu = ()

$$
>>> di = \{\}
$$

Note: an empty container is *logically* equivalent to False. (Just like None.)

• These three are empty, but of different *types* 

# **Empty Containers 2**

Why create a named reference to empty container?

- To initialize an empty list, e.g., before using append
- This would cause an unknown name error if a named reference to the right data type wasn't created first

 $>>$  g.append(3)

*Python complains here about the unknown name 'g'!* 

```
\Rightarrow \Rightarrow g = []
```

```
\gg q.append(3)
```
 $>>$  g [3]

#### **String Operations**

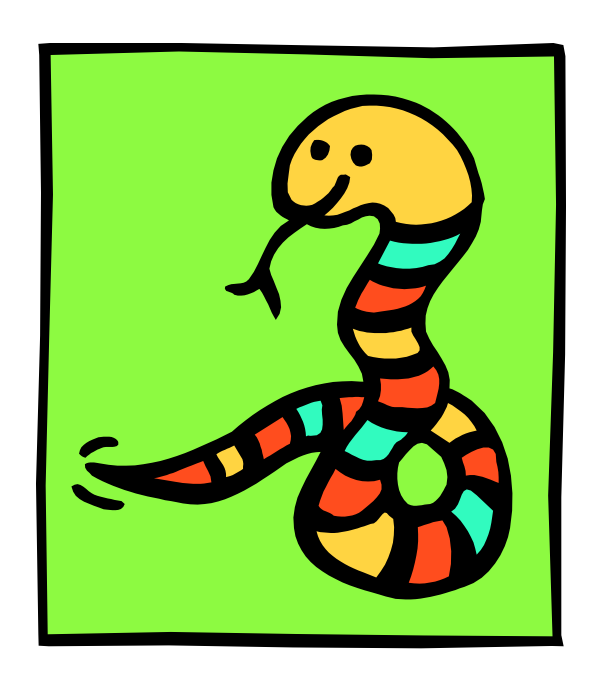

# **String Operations**

• A number of methods for the string class perform useful formatting operations:

```
>>> "hello".upper() 
'HELLO'
```
- Check the Python documentation for many other handy string operations.
- Helpful hint: use <string>.strip() to strip off final newlines from lines read from files

# **String Formatting Operator: %**

- The operator *%* allows strings to be built out of many data items a la "fill in the blanks"
	- Allows control of how the final output appears
	- For example, we could force a number to display with a specific number of digits after the decimal point
- Very similar to the sprintf command of C.

 $\Rightarrow$   $\times$  = "abc"  $\gg$   $\gamma$  = 34 >>> "%s xyz %d" % (x, y) 'abc xyz 34'

- The tuple following the *%* operator used to fill in blanks in original string marked with *%s* or *%d*.
- Check Python documentation for codes

# **Printing with Python**

- You can print a string to the screen using *print*
- Using the % operator in combination with print, we can format our output text

**>>> print "%s xyz %d" % ("abc", 34) abc xyz 34** 

• *Print* adds a newline to the end of the string. If you include a list of strings, it will concatenate them with a space between them

```
>>> print "abc" >>> print "abc", "def" 
abc abc def
```
• Useful trick: >>> print "abc", doesn't add newline just a single space

## **String Conversions**

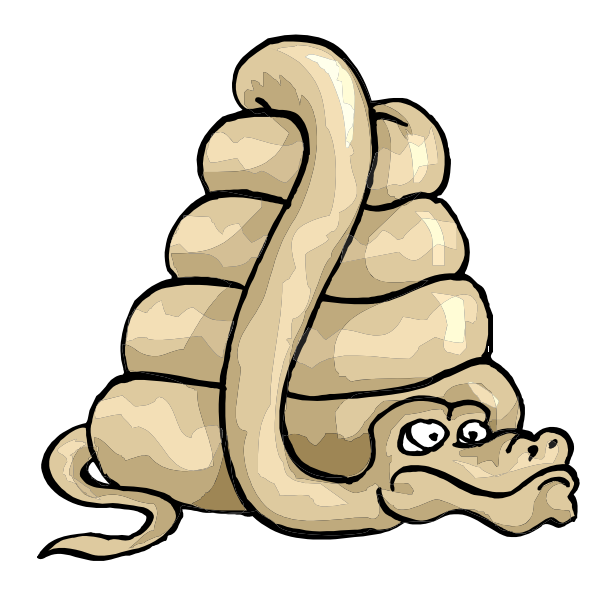

## **Join and Split**

• Join turns a list of strings into one string <separator\_string>.join( <some\_list> )

>>> ";".join(  $["abc", "def",$ "ghi"] )

**"abc;def;ghi"**

• Split turns one string into a list of strings

<some\_string>.split( <separator\_string> )

>>> "abc;def;ghi".split( ";" )

**["abc", "def", "ghi"]** 

• Note the inversion in the syntax

#### **Split & Join with List Comprehensions**

- Split and join can be used in a list comprehension in the following Python idiom:
- >>> " ".join( [s.capitalize() for s in "this is a test ".split( )] ) 'This Is A Test'
- >>> # For clarification:
- >>> "this is a test" .split( )
- ['this', 'is', 'a', 'test']
- >>> [s.capitalize() for s in "this is a test" .split()] ['This', 'Is', 'A', 'Test']

# **Convert Anything to a String**

- The builtin **str()** function can convert an instance of any data type into a string.
- You define how this function behaves for usercreated data types
- You can also redefine the behavior of this function for many types.

```
>>> "Hello " + str(2)
"Hello 2"
```